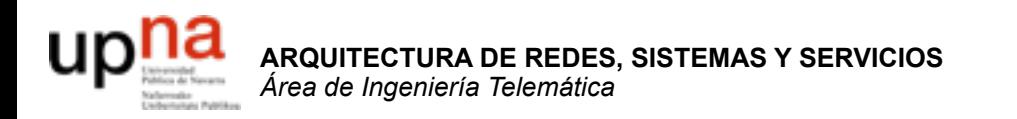

### Servicios de Internet

Area de Ingeniería Telemática http://www.tlm.unavarra.es

Arquitectura de Redes, Sistemas y Servicios 3º Ingeniería de Telecomunicación

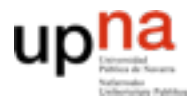

**ARQUITECTURA DE REDES, SISTEMAS Y SERVICIOS** *Área de Ingeniería Telemática*

**ARQUITECTURA DE REDES<br>SISTEMAS Y SERVICIOS<br>Á***rea de Ingeniería Telemática* 

### Temario

- 1. Introducción
- 2. Arquitecturas, protocolos y estándares
- 3. Conmutación de paquetes
- 4. Conmutación de circuitos
- 5. Tecnologías
- 6. Control de acceso al medio en redes de área local
- 7. Servicios de Internet

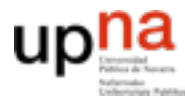

### Temario

- 1. Introducción
- 2. Arquitecturas, protocolos y estándares
- 3. Conmutación de paquetes
- 4. Conmutación de circuitos
- 5. Tecnologías
- 6. Control de acceso al medio en redes de área local
- Servicios de Internet
	- La Web
	- DNS
	- E-Mail.
	- FTP. Telnet
	- **Otros**
	- **Desarrollo de clientes y servidores**

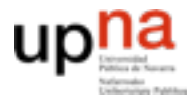

**ARQUITECTURA DE REDES, SISTEMAS Y SERVICIOS** *Área de Ingeniería Telemática*

**ARQUITECTURA DE REDES<br>SISTEMAS Y SERVICIOS<br>Á***rea de Ingeniería Telemática* e Ingeniería Telemátic

### **Material**

### Del Capitulo 2 de Kurose & Ross, "**Computer Networking a top-down approach featuring the Internet**" Addison Wesley

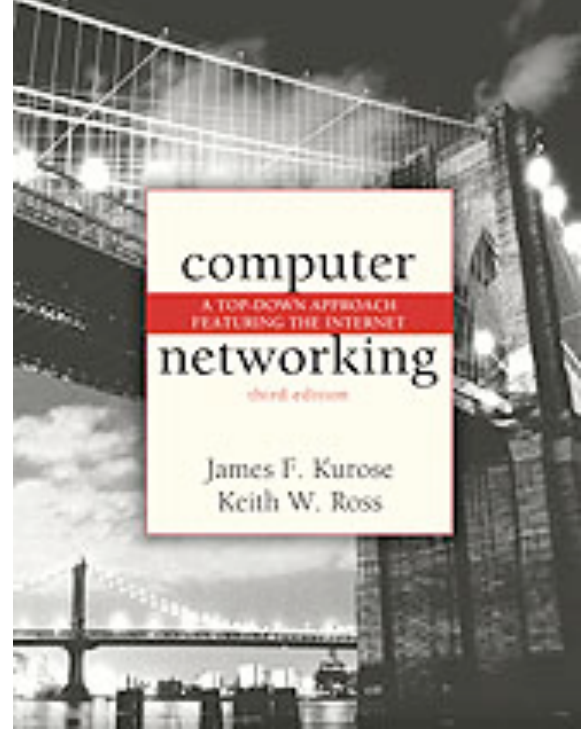

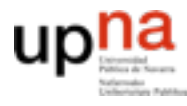

# Las aplicaciones

- Son software
- Diferentes máquinas y Sistemas Operativos
- Quienes se comunican son **procesos**

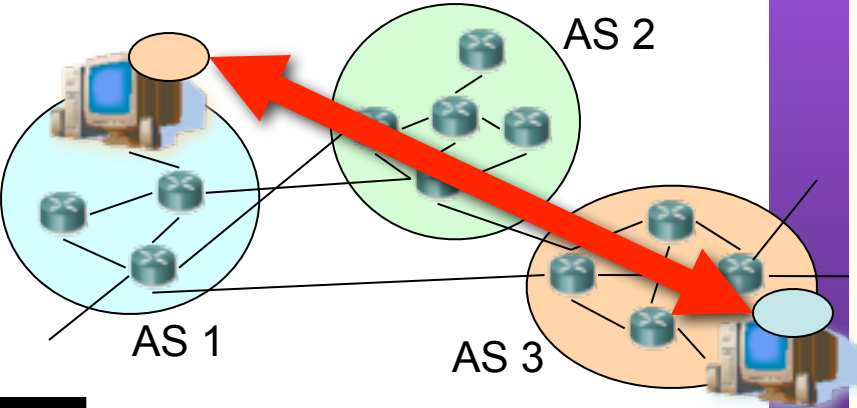

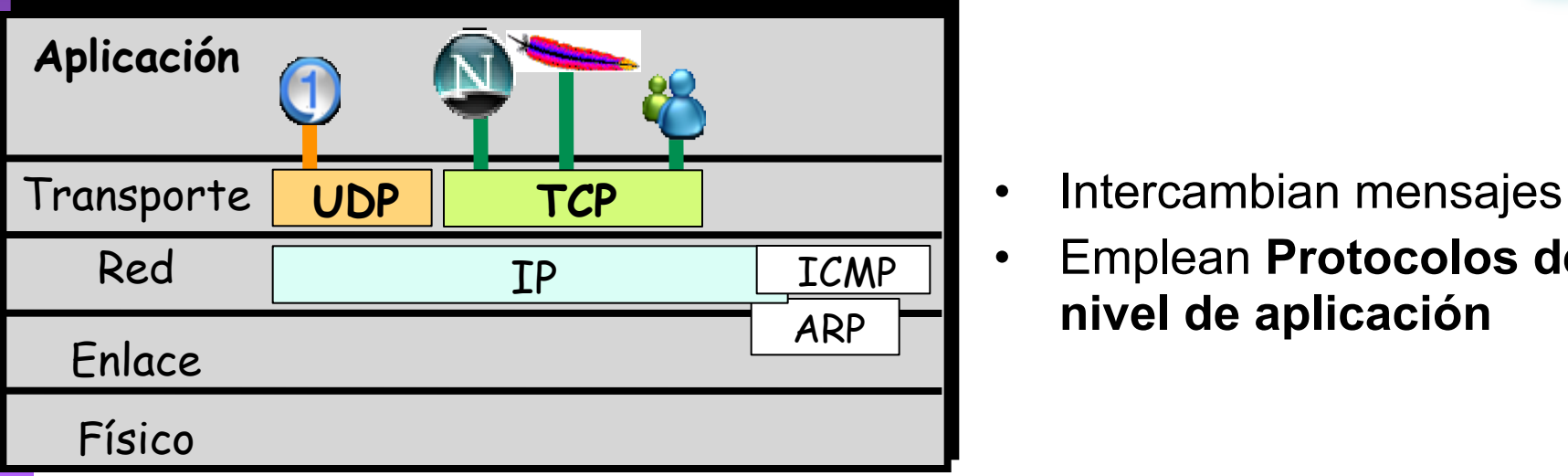

- 
- Emplean **Protocolos de nivel de aplicación**

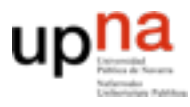

- **ARQUITECTURA DE REDES, ARQUITECTURA DE REDES<br>SISTEMAS Y SERVICIOS** *Área de Ingeniería Telemática* Telemática **SISTEMAS Y SERVICIOS** Área de Ingeniería
	- Los procesos envían y reciben mensajes a través de un *socket*
	- Delega en el nivel de transporte para que haga llegar los mensajes al otro socket
	- Acceso a través de un **API**
	- Puede escoger el protocolo de transporte
	- Puede configurar algunos parámetros del mismo
	- No controla cómo se comporta

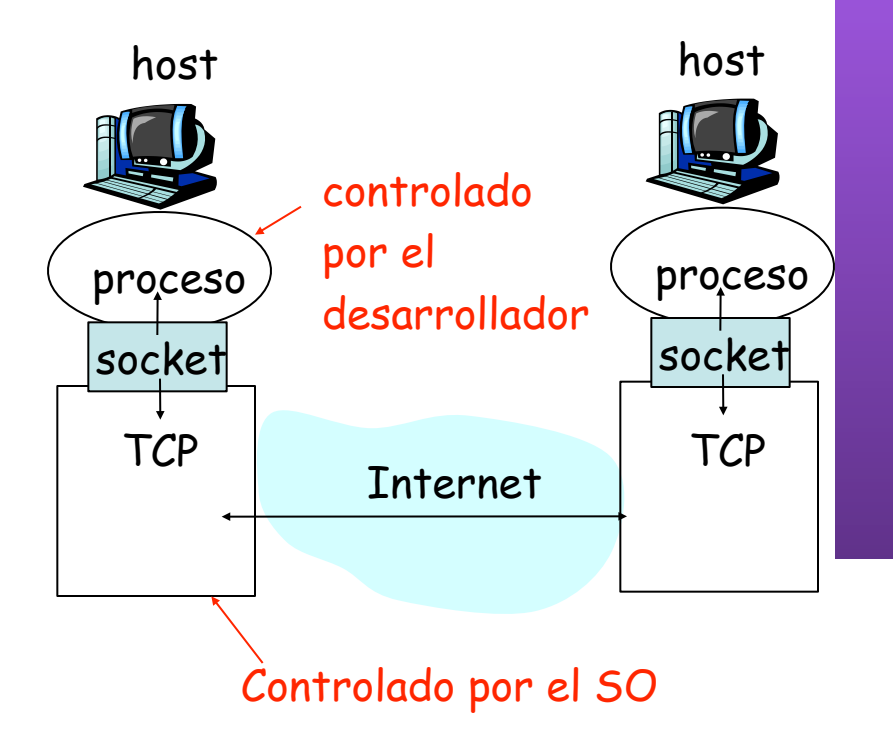

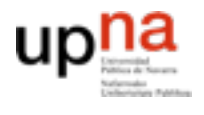

### Programación con Sockets

#### **Socket**

- Creado por la aplicación
- Controlado por el S.O.
- A través suya la aplicación envía y recibe mensajes

#### **API de Sockets**

- Introducida en el UNIX BSD4.2 en 1983
- Centrada en el paradigma cliente/servidor
- Ofrece dos tipos de servicios de transporte:
	- STREAM: flujo de datos fiable orientado a conexión
	- DGRAM: datagramas

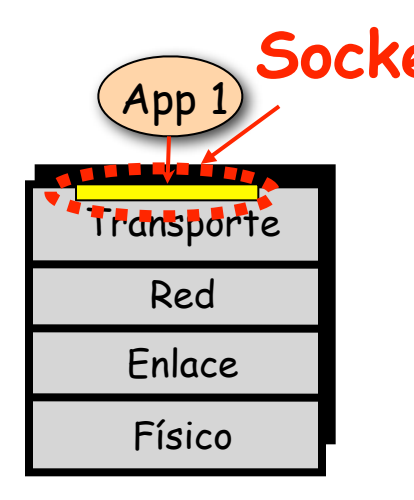

Socket 1 Controlado por el programador de la aplicación

> Controlado por el Sistema Operativo

**ARQUITECTURA DE REDES,** *Área de Ingeniería Telemática* **JRA DE REDES<br>SERVICIOS SISTEMAS Y SERVICIOS**

### Que podemos hacer con sockets?

- Un programa puede construir uno o mas sockets
- Puedo construir sockets de tipo STREAM (TCP) o DGRAM (UDP)
- En los sockets UDP puedo..
	- elegir en que puerto quiero estar (el socket)
	- enviar mensajes individuales
	- recibir los mensajes que me envian otros
	- las dos cosas a la vez?
- En los sockets TCP puedo...
	- elegir en que puerto quiero estar
	- establecer conexiones con otros sockets
	- esperar y aceptar conexiones de otros sockets
	- enviar datos por las conexiones
	- recibir datos por las conexiones
- **Extras** 
	- resolver nombres
	- manejar direcciones...

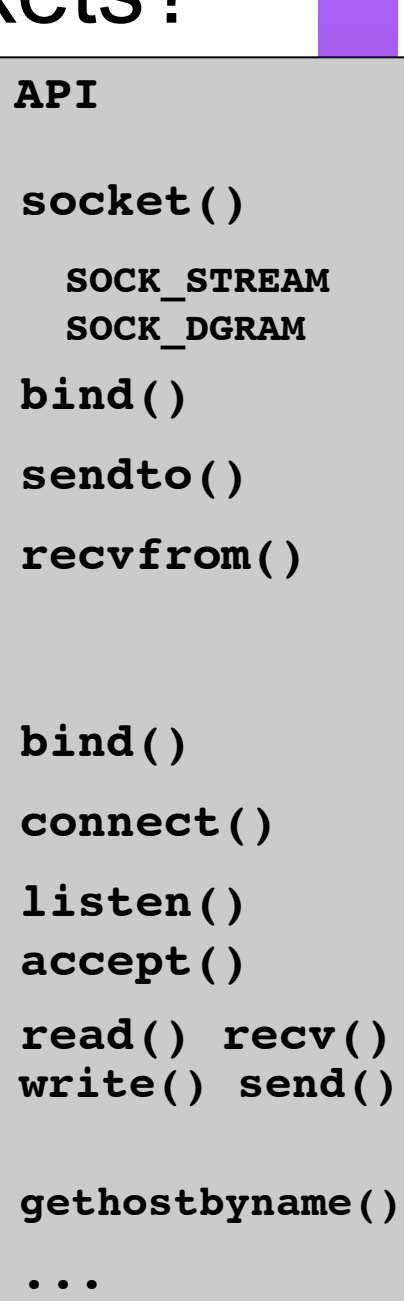

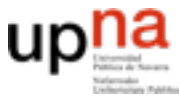

# Ejemplo con UDP

#### **Servidor UDP escuchando en un puerto e imprime lo que recibe**

```
void escucha_para_siempre_en_el_puerto(int puerto) {
    int s, err;
    struct sockaddr in midireccion;
    s=socket(PF_INET,SOCK_DGRAM,0);
    midireccion.sin family=AF INET;
    midireccion.sin port=htons(puerto);
    midireccion.sin addr.s addr=INADDR ANY;
    err=bind(s, (struct sockaddr *)&midireccion, sizeof(midireccion));
    if (err!=0) {
        printf("no puedo coger el puerto\n");
       exit(-1): }
    while (1) {
       struct sockaddr in origendir; int origendirlen=sizeof(origendir);
       char buf[5000]; int recibidos;
         recibidos=recvfrom(s,buf,5000,0,(struct sockaddr *)&origendir, &origendirlen);
        printf("Mensaje recibido de direccion %s puerto %u\n",
                    inet_ntoa(origendir.sin_addr),ntohs(origendir.sin_port));
       buf[recibidos]=0; printf("[8s]\n",buf);
```

```
ARQUITECTURA DE REDES,<br>SISTEMAS Y SERVICIOS<br>Área de Ingeniería Telemática
                       ARQUITECTURA DE REDES,
                                                                   Área de Ingeniería Telemática
                                               SISTEMAS Y SERVICIOS
```
}

}

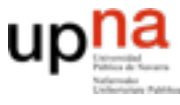

# Ejemplo con UDP

#### **El mismo ejemplo en otro lenguaje**

```
#!/usr/bin/env python
```
from socket import \* from sys import argv, exit

```
def escucha para siempre en el puerto(puerto):
     s=socket(AF_INET,SOCK_DGRAM)
     try:
         s.bind(('',puerto))
     except:
         print('no puedo coger el puerto')
        exit(-1) while (True):
         (recibido,origen)=s.recvfrom(5000)
         print('Mensaje recibido de direccion %s puerto %u' % (origen))
         print('[%s]' % recibido)
```
escucha para siempre en el puerto(int(argv[1]))

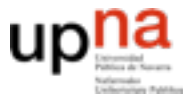

# Ejemplo cliente UDP

**Usa un socket UDP para enviar un mensaje simple Envia este mensaje al servidor server.unavarra.es al puerto 6000**

\$ envia "hola en UDP" server.unavarra.es 6000 enviando a server.unavarra.es puerto 6000

```
int main(int argc, char *argv[]) {
     int puerto;
     char *mensaje=argv[1];
     char *servidor=argv[2];
     sscanf(argv[3],"%u",&puerto); // lee el puerto
```

```
printf("enviando a %s puerto %u\n", servidor, puerto);
```

```
envia mensaje a servidor y puerto(mensaje, servidor, puerto);
```
envia\_mensaje\_a\_servidor\_y\_puerto("hola en UDP","server.unavarra.es",6000);

}

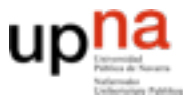

# Ejemplo cliente UDP

#### **Usa un socket UDP para enviar un mensaje simple**

\$ envia "hola en UDP" server.unavarra.es 6000 enviando a server.unavarra.es puerto 6000 ip=130.206.169.123

```
void envia mensaje a servidor y puerto(char *mensaje, char *nombre, int puerto) {
     int s;
    struct sockaddr in direccion;
    struct hostent *dnsresult;
```

```
s=socket(PF_INET,SOCK_DGRAM,0);
```

```
 dnsresult=gethostbyname(nombre);
printf("ip=%s\n",inet ntoa(*(struct in addr *)(dnsresult->h_addr)));
```

```
direccion.sin family=AF INET;
direccion.sin port=htons(puerto);
direccion.sin addr=*(struct in addr *)(dnsresult->h_addr);
```

```
sendto(s,mensaje,strlen(mensaje),0,(struct sockaddr *)&direccion, sizeof(direccion));
```
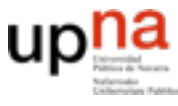

# Ejemplo con TCP

#### **Construyendo un cliente de web**

\$ getweb http://www.google.com servidor: www.google.com puerto: 80 path: /

```
recibido 598 bytes
           #!/usr/bin/env python
           from socket import *
           from sys import argv, exit
           url=argv[1]
           url=url.split('///')url=url[1].split('/',1)servidor=url[0]
           if len(url)>1 :
                path=url[1]
           else:
                path='/'
           print('servidor: %s\npuerto: %u\npath: %s\n'%(servidor,80,path))
           pagina=consigue_pagina_web(servidor,80,path)
           print('recibido %u bytes' % len(pagina))
```
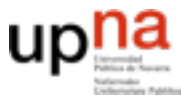

# Ejemplo con TCP

#### **Construyendo un cliente de web**

```
def consigue pagina web(servidor, puerto, path):
     s=socket(AF_INET,SOCK_STREAM)
     ip=gethostbyname(servidor)
     dir=(ip,puerto)
     try:
         s.connect(dir)
     except:
         return None
     peticion='GET '+path+' HTTP/1.0\n\n'
     s.send(peticion)
     pagina=''
     fin=False
     while not fin :
         trozo=s.recv(5000)
        if (not trozo=='):
              pagina+=trozo
         else:
              fin=True
     return pagina
```
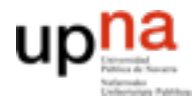

**ARQUITECTURA DE REDES, SISTEMAS Y SERVICIOS** *Área de Ingeniería Telemática*

**A DE REDES<br>ERVICIOS** 

### Conclusiones

- El API de sockets nos da las herramientas para comunicar programas usando los servicios de los protocolos de transporte
- Construir servicios de Internet es organizar la comunicación entre las partes de una aplicación con estas herramientas

• And so it begins...